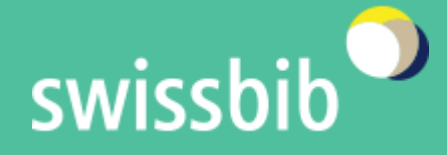

## linked.swissbib.ch Ein Blick hinter die Kulissen

VuFind Anwendertreffen, UB Braunschweig, 20.9.2018

Matthias Edel – swissbib.ch developer Lionel Walter – swissbib.ch developer

## Agenda

- Projekt linked.swissbib.ch: Ausgangslage / Ziele / Vorgehensweisen
- Datenmodell und Datentransformation
- Nutzung von Linked (Open) swissbib Data

## Linked Team

Involvierte Personen

- Silvia Witzig, swissbib
- Günter Hipler, swissbib
- Christoph Böhm, outermedia GmbH
- Edmund Maruhn, outermedia GmbH

# Projektziele linked.swissbib.ch

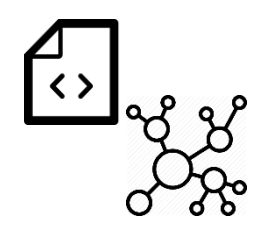

Konversion der swissbib-Daten in ein RDF-Datenmodell und Verlinkung/Anreicherung

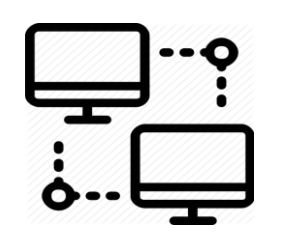

Das neue Datenmodell anderen (auch über Schnittstellen) zur Nachnutzung anbieten

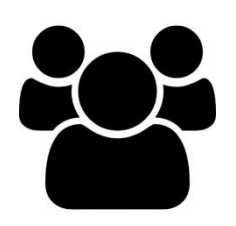

Die Daten zur Verbesserung von [www.swissbib.ch](http://www.swissbib.ch/) nutzen

### Projektpartner

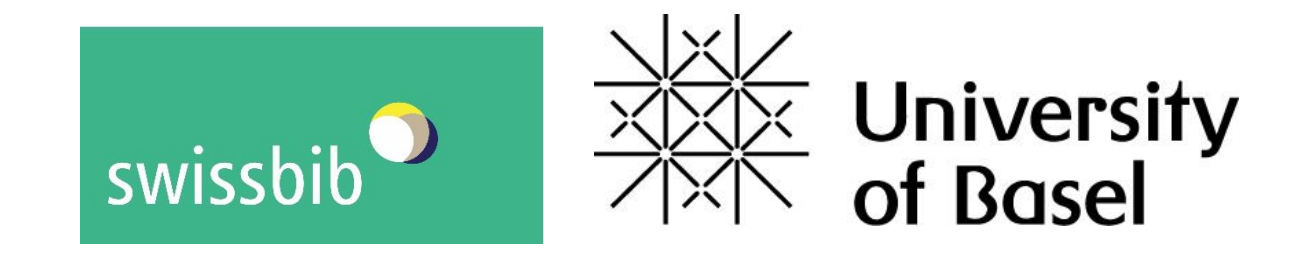

#### h e g

desis

Haute école de gestion Genève

**HTW** Chur

Hochschule für Technik und Wirtschaft University of Applied Sciences

Leibniz Institute for the Social Sciences

**PALES** Media

swissuniversities

## Datenmodell und Datentransformation

# linked.swissbib Datenmodell

#### $\sim$  30 Mio. MARC Aufnahmen

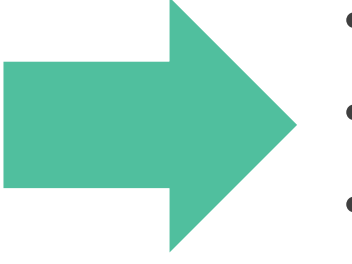

~125 Mio. Dokumente in JSON-LD, aufgeteilt in 6 bibliographische Konzepte

- Bibliographic Resource
- **Document**
- Item
- **Work**
- Person
- **Organisation**

# Beispiel Transformation

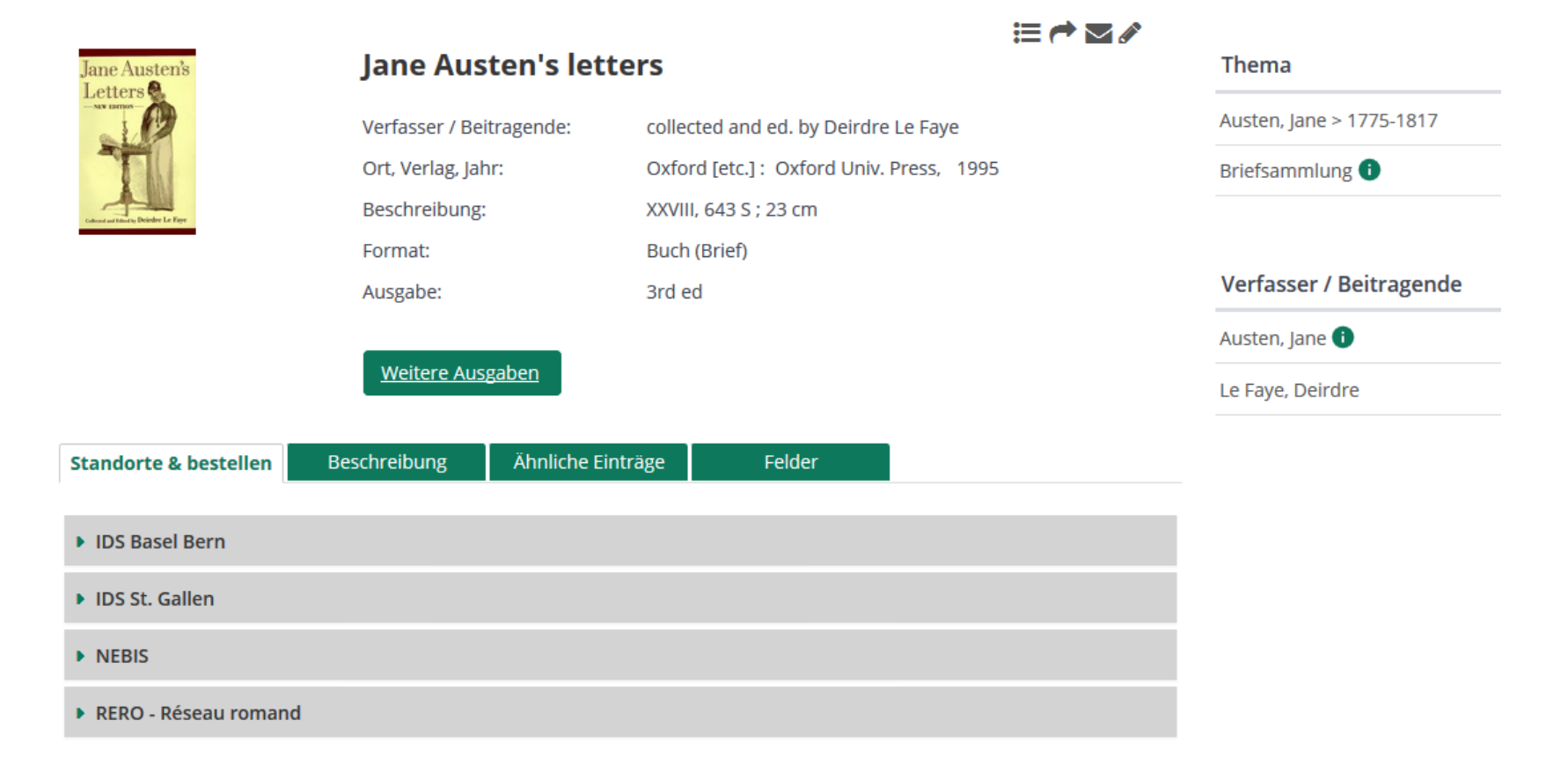

<https://www.swissbib.ch/Record/260865931>

#### Input:

#### MARC-Aufnahme von swissbib

#### (d.h. gemergt, in CBS verarbeitet)

LEADERcam a22 u 4500 001260865931 003CHVBK 00520171222065204.0 008130816s1995 xxk 00 i eng d 020 | a 0-19-811764-7 035 | a (IDSBB)001232874 035 | a (RERO)2146824 035 | a (IDSSG)000098294 035 | a (NEBIS)001491103 040 | a SzZuIDS BS/BE B400 | b ger | e kids 044 | a xxk | a xxu 072 7 | a s1an | 2 rero 0820 | a 826.7 | 214 0820 | a 823.7 | 2 20 084 | a HL 1682 | 2 rvk 1001 | a Austen | D Jane | d 1775-1817 | 0 (DE-588)118505173 24510 a Jane Austen's letters | c collected and ed. by Deirdre Le Faye  $250$  a 3rd ed 264 1 | a Oxford [etc.] | b Oxford Univ. Press | c 1995 300 | a XXVIII, 643 S | c 23 cm 504 | a Includes bibliographical references (p. 473-482) and indexes 60017 | a Austen, Jane | 2 rero 60017 | a Austen, Jane | d 1775-1817 | 0 (DE-588)118505173 | 2 gnd 60017 | a Austen, Jane | 2 idszbz 60010 | a Austen, Jane | d 1775-1817 60010 | a Austen, Jane | d 1775-1817 | x Correspondence 650 7 | a Briefsammlung | 0 (DE-588)4146609-3 | 2 gnd 650 0 | a Authors, English | y 19th century | x Correspondence 650 0 | a Novelists, English | y 19th century | x Correspondence 650 0 | a Women novelists, English | y 19th century | x Correspondence 650 0 | a Young women | z England | v Fiction 651 O | a England | x Social life and customs | y 19th century | v Fiction 655 7 | a Correspondance | 2 rero 655 7 | a Briefsammlung | y 1796-1817 | 2 gnd-content 7001 | a Le Faye | D Deirdre 898 | a BK020000 | b XK020000 | c XK020000 898 | a BK020100 | b XK020100 | c XK020100 908 | D 1 | a Briefe = Correspondance 912 7 | a le | 2 SzZuIDS BS/BE

9

 $042.71 \times 0.027$  12.701

![](_page_9_Figure_0.jpeg)

# MARC zu RDF: Person und Organisation

- Personen wenn möglich als identisch erkennen
- Gleiche URI für eine Person vergeben

Author Hash

- GND
- Name, Titel der Person und Lebensdaten
- Name, Titel der Person und Titel der Publikation
- Organisation: Name, Abteilung, Datum, Ort

#### Konzept Person

![](_page_11_Figure_1.jpeg)

![](_page_12_Figure_0.jpeg)

# Verlinkung und Anreicherung

- Nur Personen werden verlinkt
- Verlinkung mit VIAF und DBpedia
- Matching über Vorname / Nachname / Lebensdaten oder GND-Nummer
- swissbib-Person wird angereichert mit den Informationen aus VIAF und DBpedia

#### Person: VIAF, DBpedia, swissbib

![](_page_14_Figure_1.jpeg)

#### Person: VIAF, DBpedia, swissbib Matching (GND-ID)

![](_page_15_Figure_1.jpeg)

#### Person: VIAF, DBpedia, swissbib Matching (Name, Lebensdaten)

![](_page_16_Figure_1.jpeg)

![](_page_17_Figure_0.jpeg)

# Workflow und Komponenten linked.swissbib

![](_page_18_Figure_1.jpeg)

<https://www.elastic.co/videos/elasticsearch-as-hub-for-linked-bibliographic-metadata-zurich-meetup-august-2016> [http://files.meetup.com/7646592/20160831%20Elasticsearch%20as%20Hub%20for%20Linked%20Bibliographic](http://files.meetup.com/7646592/20160831 Elasticsearch as Hub for Linked Bibliographic Metadata.pdf) %20Metadata.pdf

<mark><https://guenterh.gitbooks.io/dokumentation-ablauf-linking-mit-limes/content/ubersicht-gesamter-workflow.html></mark> 19

### Wie

- Metafacture / Metamorph
- **[Example](https://github.com/linked-swissbib/mfWorkflows/blob/master/transformation/indexWorkflows/resourceMorph.xml) for BibliographicResource**
- JSON-LD indexiert in ElasticSearch

# Herausforderungen

- Veralteter DBPedia Dump (2016-10)
- Wenig Verlinkung (z.B. nur 57'000 Personen mit DBPedia verlinkt)

## Nutzung von Linked (Open) swissbib Data

# Nutzung auf swissbib.ch

- Prototyp HTW Chur ([http://linked.swissbib.ch](http://linked.swissbib.ch/))
- Integration in [www.swissbib.ch](http://www.swissbib.ch/) im März 2018

- Personen: Knowledge Cards und Detailseiten
- Themen: Knowledge Cards und Detailseiten

# Knowledge Cards – Einstieg

![](_page_23_Picture_48.jpeg)

<https://www.swissbib.ch/Record/260865931>

# Knowledge Card für Personen

#### Jane Austen (1775 - 1817)

![](_page_24_Picture_2.jpeg)

itere Ausgaben

#### Geboren: 1775-12-16, Hampshire Gestorben: 1817-07-18, /, Hampshire, Winchester

Biografie: Jane Austen (\* 16. Dezember 1775 in Steventon, Basingstoke and Deane; † 18. Juli 1817 in Winchester) war eine britische Schriftstellerin aus der Zeit des Regency, deren Hauptwerke Stolz und Mehr

Mit Jane Austen verwandte Themen: Vitalität, Erwachsene Tochter, Schuchternheit, Fruhwerk, Liebe, Roman, Konvention, Literatur, Englisch, Englischunterricht, Oberschicht, Umgangsformen, Verfilmung, Leseverstehen, Verlöbnis, Fremdsprachenlekture, Textgeschichte

**Mehr Medien von Jane Austen** 

Zur Personenseite von Jane Austen

Datenbasis: linked swissbib data

Informationen aus DBpedia und/oder VIAF

Themen (Feld 650 GND), die in Aufnahmen erfasst sind, wo die Person in 100/700 vorkommt

#### Suche analog zu einer Suche in Verfasser / Beitragende

### GND-Index

- GND im Format JSON-LD
- Wird 3x jährlich von der DNB erstellt
- Datentransformation analog zu der von swissbib (mit Metafacture)
- Indexiert in ElasticSearch durch swissbib
- Genutzt für Knowledge Cards und Detailseiten für Themen

# Knowledge Card für Themen

![](_page_26_Figure_1.jpeg)

<sup>27</sup> Suche analog zu einer Suche in Thema

#### Wie

- ElasticSearch [Module in VuFind](https://github.com/swissbib/vufind/tree/master/module/ElasticSearch)
- Abfrage mittels TypeScript

## Weiterentwicklung: Daten und Oberfläche

- Informationen aus GND für Körperschaften und Werke anzeigen
- Personen aus Feld 600 für Personen-Anreicherung berücksichtigen
- Werk-Konzept verwendbar machen
- Verbesserung Matching/Anreicherung von Personen
- Matching von Körperschaften, Werken
- …

# Nachnutzung der swissbib-Daten

Alle durch swissbib aufbereiteten Daten stehen zur freien Verfügung über Schnittstellen bereit

- Klassische / bewährte Verfahren (Formate: marcxml / dc / json) [http://sru.swissbib.ch](http://sru.swissbib.ch/) <http://oai.swissbib.ch/oai/DB=2.1>
- RDF Schnittstelle

(Formate: json-ld / turtle / ntriples)

[http://data.swissbib.ch](http://data.swissbib.ch/)

# SRU und OAI

![](_page_30_Picture_210.jpeg)

 $\left( -\right) \rightarrow$  e m n oai **swissbib.ch**/oai/DB=2.1/?verb=ListRecords&metadataPrefix=m21-xml%2Foaitp&from=2018-08-18 (D)  $\overline{2}$  SZ  $\overline{O}$  swissbib github  $\overline{Q}$  bobobabo  $\overline{Z}$  SPIEGEL ONLINE - Nac...  $\overline{Q}$  google Translator  $\overline{Q}$  GLAZ  $\vdash$   $\overline{E}$  mail

his XML file does not appear to have any style information associated with it. The document tree is shown below.

<0AI-PMH xsi:schemaLocation="http://www.openarchives.org/OAI/2.0/ http://www.openarchives.org/OAI/2.0/OAI-PMH.xsd"> <responseDate>2018-08-19T12:35:55Z</responseDate> <request verb="ListRecords" from="2018-08-18" metadataPrefix="m21-xml/oaitp">http://oai.swissbib.ch/oai/DB=2.1/</request>  $-$ <ListRecords>  $<$  records - <header status="deleted">  $\frac{1}{2}$   $\frac{1}{2}$  <datestamp>2018-08-18T01:00:22.536Z</datestamp> <setSpec>A</setSpec>  $<$ /header>  $<$ /record>  $-$  <record>  $-$  <header> <identifier>005994039</identifier> <datestamp>2018-08-18T01:00:22.664Z</datestamp>  $\leq$ setSpec> $A \leq$ /setSpec>  $<$ /header>  $-$  <metadata>  $-$  <mx:record> <mx:leader> cam a22 2 4500</mx:leader> <mx:controlfield tag="001">005994039</mx:controlfield> <mx:controlfield tag="003">CHVBK</mx:controlfield>  $\leq$ mx:controlfield tag="005">20180818030022.0</mx:controlfield>  $\frac{1}{2}$  <mx:controlfield tag="008">921002m19509999gw 00 ger </mx:controlfield>  $-$  <mx:datafield tag="020" ind1=" " ind2=" ">  $\frac{1}{2}$  <mx:subfield code="a">3-7772-5006-6</mx:subfield> <mx:subfield code="q">Gesamtwerk</mx:subfield>

**SRU** 

- Aufrufe / Monat: ca. 2.5 Millionen (nicht mitgezählt unzählige Bots, ca. 10 Millionen / Monat)
- Nutzende: Institutionen / Firmen (KVK, Ebsco, weblaw u.a.)
- swissbib kann das Ergebnis nach Wunsch auf einzelne Institutionen filtern

#### OAI

• Nutzende: Kartenportal, weitere Institutionen

# RDF Schnittstelle – Evaluation (2015)

Triple Store – Graphenserver («Sparql – Server») – Probleme:

- Verfügbarkeitsanforderungen bei grossen Datenmengen vgl. <https://twitter.com/RubenVerborgh/status/988345005348675585> (Sparql Endpoint wikidata)
- Komplexität der Abfragesprache Sparql

Mögliche Alternativen:

- REST Schnittstelle (basierend auf Suchmaschine vgl. [http://lobid.org](http://lobid.org/)) Nachteile: schlechere Verknüpfungsmöglichkeiten aufgrund des Datenmodells der Suchmaschine
- Linked Data Fragments («Sparql light»)
- Bereitstellung von regelmässigen kompletten Dumps in verschiedenen Formaten (analog Datenshop Deutsche Nationalbibliothek)

# Details data.swissbib.ch

#### • [http://data.swissbib.ch](http://data.swissbib.ch/)

- REST Schnittstelle (basierend auf dem Datenmodell einer Suchmaschine, kein Triplestore)
- Abfrageergebnisse sind mit dem Hydra Vokabular ausgezeichnet (maschinenlesbar) vgl. <https://www.hydra-cg.com/spec/latest/core/>

Referenzclient: <https://github.com/HydraCG/Heracles.ts>

• Bibliographische Metadaten erfüllen die CC0 – Kriterien (gilt nicht für SRU und OAI)

# «Playground» http://data.swissbib.ch/docs

![](_page_33_Picture_41.jpeg)

# Beispielabfragen data.swissbib.ch

curl -X GET "http://data.swissbib.ch/person?q=http://dbpedia.org/resource/Friedrich\_August\_von\_Qu enstedt&fields=sameAs" -H "accept: application/ld json"

Suche, ob die Person Friedrich August von Quenstedt mit Personen aus dem swissbib Datenbestand automatisiert verknüpft worden ist

im Browser (Serialisierung in HTML): http://data.swissbib.ch/person?q=http://dbpedia.org/resource/Friedrich\_August\_von\_Que nstedt&fields=sameAs

curl -X GET "curl -X GET "http://data.swissbib.ch/bibliographicResource?q=http://dnb.info/gnd/4035448-9&fields=subject" -H "accept: application/ld json" "

Suche nach dem subject mit der ID (Leseunterricht)

# Wie weiter mit data.swissbib.ch?

- Bessere und flexiblere Verknüpfungsmöglichkeiten (evtl. Unterstützung von graphQL <https://graphql.org/> )
- Unterstützung eines OpenRefine Reconciliation **Endpoints**

<https://github.com/OpenRefine/OpenRefine/wiki/Reconciliation> Umgesetzt in lobid, vgl.

<http://blog.lobid.org/2018/07/02/lobid-update.html>

# Wie weiter mit data.swissbib.ch?

- Werden regelmässige Datendumps in verschiedenen RDF Formaten benötigt oder evtl. «Bulk Download» ? s. auch <http://blog.lobid.org/2018/07/02/lobid-update.html>
- RDF Datenformat als Basis für die Verlinkung von Archiv und Bibliothek? (wir möchten einen Sparql-Server des Bundesarchivs als Prototyp und Spielwiese für die swissbib RDF Daten nutzen)
- Feedback erwünscht!

## Schematische Abbildung Komponenten mit linked.swissbib

![](_page_37_Figure_1.jpeg)

# Workflow und Komponenten linked.swissbib

![](_page_38_Figure_1.jpeg)

<https://www.elastic.co/videos/elasticsearch-as-hub-for-linked-bibliographic-metadata-zurich-meetup-august-2016> [http://files.meetup.com/7646592/20160831%20Elasticsearch%20as%20Hub%20for%20Linked%20Bibliographic](http://files.meetup.com/7646592/20160831 Elasticsearch as Hub for Linked Bibliographic Metadata.pdf) %20Metadata.pdf

<mark><https://guenterh.gitbooks.io/dokumentation-ablauf-linking-mit-limes/content/ubersicht-gesamter-workflow.html></mark> 39

## Vielen Dank für die Aufmerksamkeit!

# Quellen / Links

- GitHub <https://github.com/swissbib> <https://github.com/linked-swissbib>
- linked.swissbib.ch: Prototype User Interface <http://linked.swissbib.ch/>
- linked.swissbib.ch: Beta RESTful API <http://data.swissbib.ch/>
- Blog series «swissbib data goes linked» <http://swissbib.blogspot.ch/2016/04/swissbib-data-goes-linked-teil-1.html>
- Interlinking Large Scale Library Data with Authority Records / Felix Bensmann, Benjamin Zapilko and Philipp Mayr <http://journal.frontiersin.org/article/10.3389/fdigh.2017.00005/full>
- Datenmodell linked.swissbib <https://linked-swissbib.github.io/datamodel/>
- Elasticsearch as Hub for Linked Bibliographic Metadata [http://files.meetup.com/7646592/20160831%20Elasticsearch%20as%20Hub%20for%20Linked%20Bibliographic%20Met](http://files.meetup.com/7646592/20160831 Elasticsearch as Hub for Linked Bibliographic Metadata.pdf) adata.pdf <https://www.elastic.co/videos/elasticsearch-as-hub-for-linked-bibliographic-metadata-zurich-meetup-august-2016>
- Workshop an HTW Chur im Rahmen des Kursangebotes Bibliotheks- und Archivinformatik <https://felixlohmeier.gitbooks.io/kurs-bibliotheks-und-archivinformatik/content/kapitel-7.html>
- Gitbook: Dokumentation der aktuellen workflows «automatisiertes Verlinken» <https://guenterh.gitbooks.io/dokumentation-ablauf-linking-mit-limes/content/ubersicht-gesamter-workflow.html>